## **Application form of Supplementary Examination of January 2020 Term**

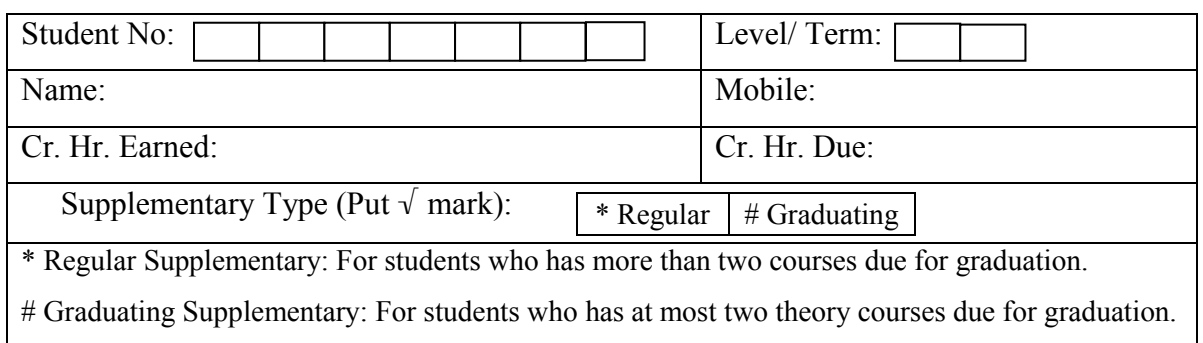

For Regular Supplementary (maximum two theory courses can be applied):

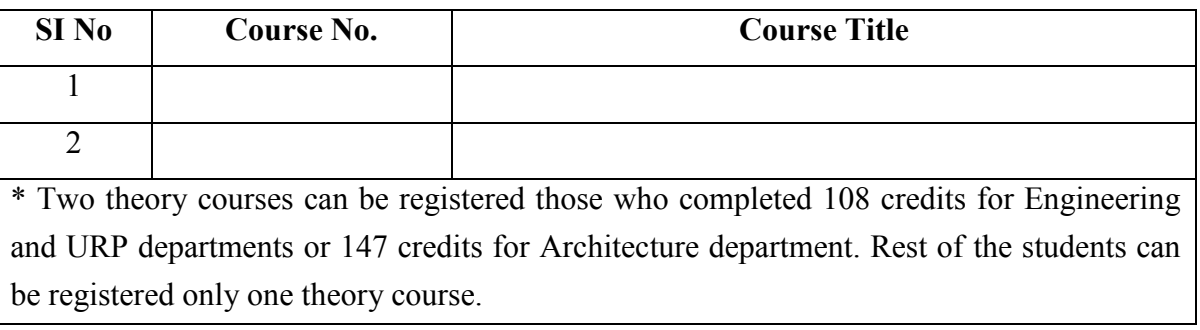

For Graduating Supplementary (at most two theory courses can be applied):

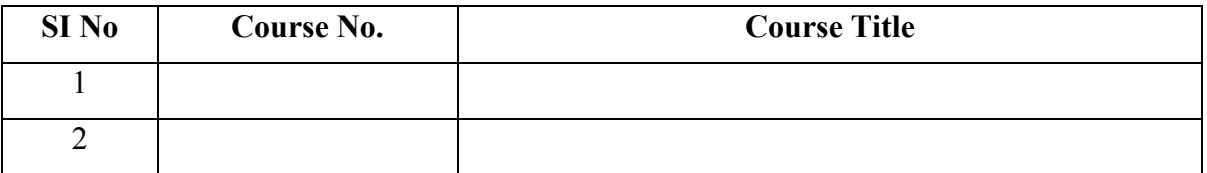

## **For Graduating Supplementary:**

- i) All courses must be registered in the current term also, and
- ii) A course that has not been offered in the current term must be registered as self-Study course using separate application form.

## **For both Regular and Graduating Supplementary:**

All courses must be registered using Registration (Supplementary) link of BIIS.

Attachment: i) Photocopy of the Grade Sheet of last term,

ii) Photocopy of Money Receipt (for Regular Supplementary only)

(Deposit money after you get approval from Head)

Signature of the Student: Date:

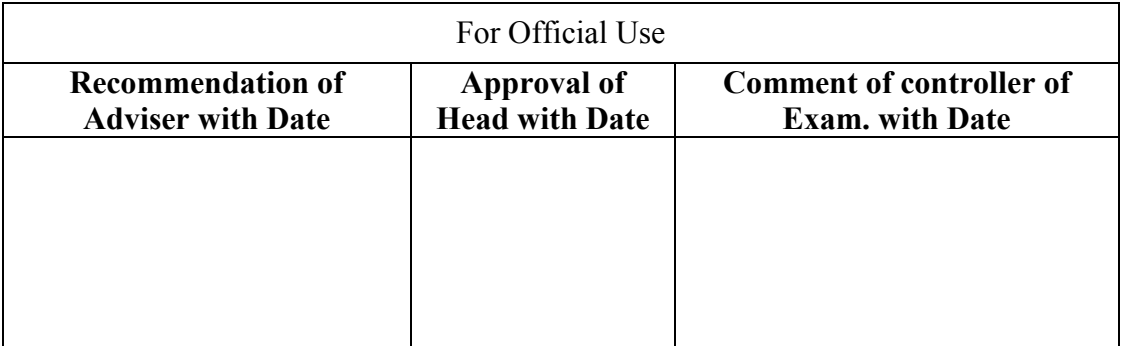